## Package 'ggcyto'

May 24, 2024

<span id="page-0-0"></span>Type Package

Title Visualize Cytometry data with ggplot

Version 1.33.0

Date 2015-11-02

Author Mike Jiang

Maintainer Mike Jiang <mike@ozette.com>

Description With the dedicated fortify method implemented for flowSet, ncdfFlowSet and GatingSet classes, both raw and gated flow cytometry data can be plotted directly with ggplot. ggcyto wrapper and some customed layers also make it easy to add gates and population statistics to the plot.

### VignetteBuilder knitr

**Depends** methods, ggplot $2 \geq 3.5.0$ , flowCore $\geq 1.41.5$ ), ncdfFlow $\geq 5.5.0$ 2.17.1), flowWorkspace(>= 4.3.1)

Imports plyr, scales, hexbin, data.table, RColorBrewer, gridExtra, rlang

Suggests testthat, flowWorkspaceData, knitr, rmarkdown, flowStats, openCyto, flowViz, ggridges, vdiffr

License file LICENSE

#### URL <https://github.com/RGLab/ggcyto/issues>

- biocViews ImmunoOncology, FlowCytometry, CellBasedAssays, Infrastructure, Visualization
- Collate 'AllClasses.R' 'autoplot.R' 'axis\_inverse\_trans.R' 'compute\_stats.R' 'faust\_gating\_plot.R' 'fortify.R' 'fortify\_fs.R' 'geom\_gate.R' 'geom\_hvline.R' 'geom\_multi\_range.R' 'geom\_overlay.R' 'geom\_stats.R' 'getFlowFrame.R' 'ggcyto.R' 'ggcyto\_GatingLayout.R' 'ggcyto\_GatingSet.R' 'ggcyto\_flowSet.R' 'labs.R' 'ggcyto\_par.R' 'ggplot\_data\_frame.R' 'merge.quad.gates.R' 'replace\_data.R' 'scales\_flowCore\_fasinh.R' 'scales\_flowJo\_biexp.R' 'scales\_flowJo\_fasinh.R' 'scales\_logicle.R' 'stat\_position.R' 'transform\_gate.R' 'utility.R'

#### 2 Contents

RoxygenNote 7.2.1 Roxygen list(markdown=TRUE) git\_url https://git.bioconductor.org/packages/ggcyto git\_branch devel git\_last\_commit 09c942f git\_last\_commit\_date 2024-04-30 Repository Bioconductor 3.20 Date/Publication 2024-05-24

## **Contents**

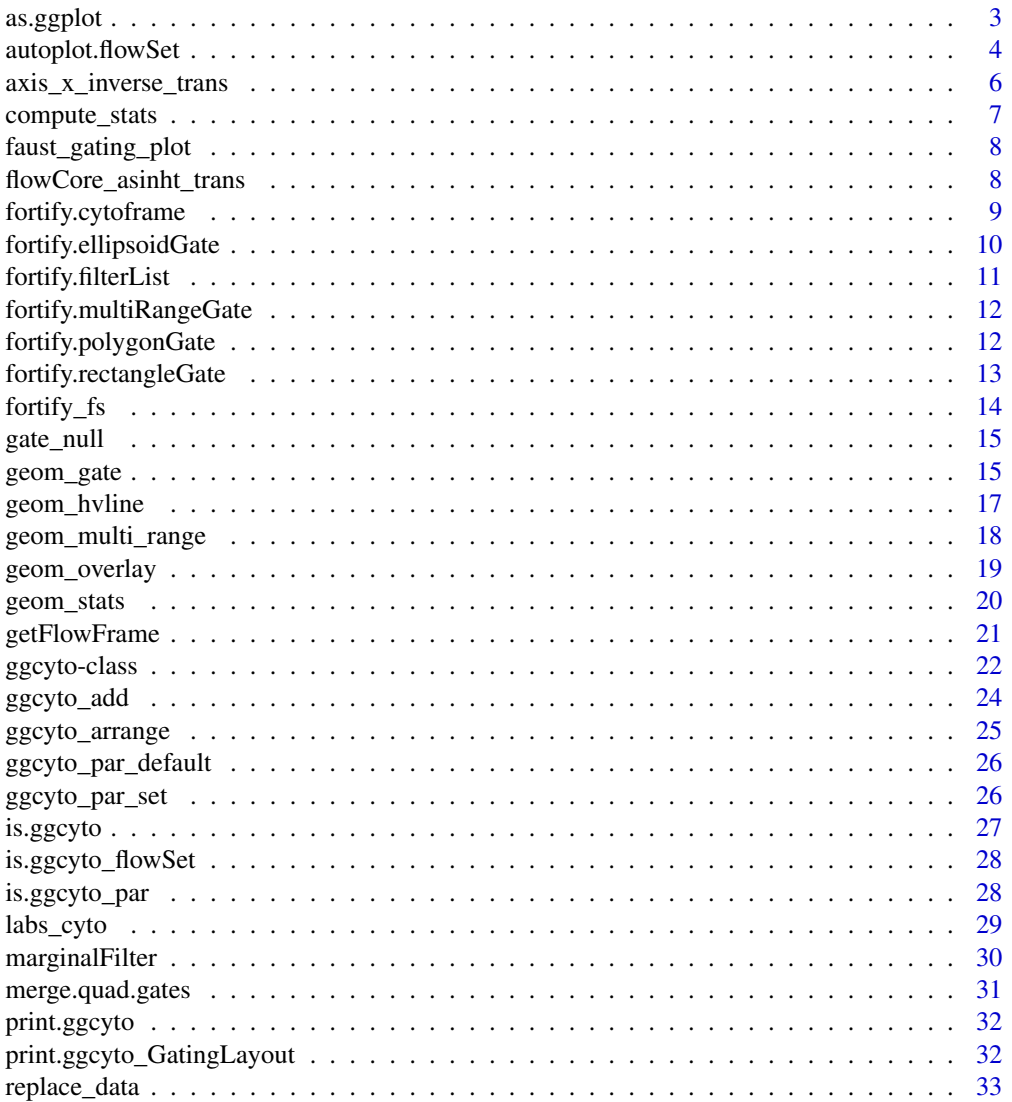

#### <span id="page-2-0"></span>as.ggplot 3

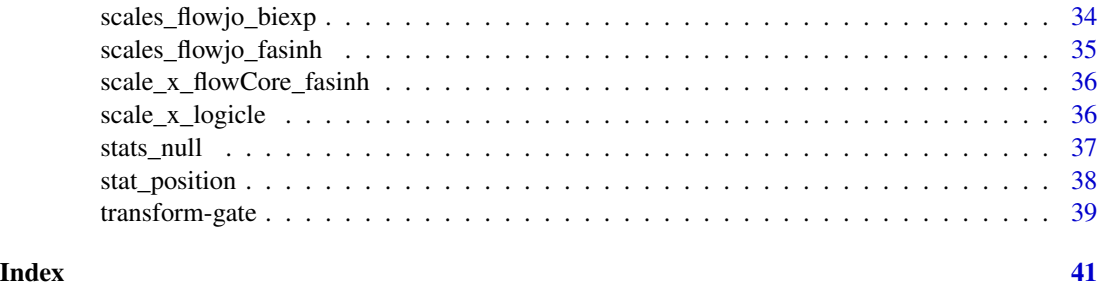

```
as.ggplot It fortifies the data, fills some default settings and returns a regular
                        ggplot object.
```
#### Description

The orginal data format is preserved during the ggcyo constructor because they still need to be used during the plot building process. This function is usually called automatically in the print/plot method of ggycyto. Sometime it is useful to coerce it to ggplot explictily by user so that it can be used as a regular ggplot object.

#### Usage

as.ggplot(x, pre\_binning = FALSE)

### Arguments

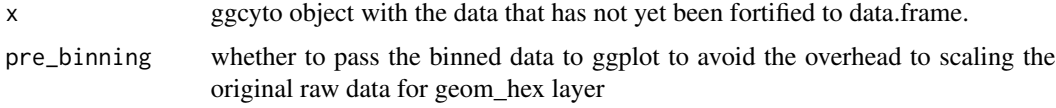

#### Value

ggplot object

```
data(GvHD)
fs <- GvHD[1:3]
mpics<br>data(GvHD)<br>fs <- GvHD[1:3]<br>#construct the `ggcyto` object (inherits from `ggplot` class)
data(GvHD)<br>fs <- GvHD[1:3]<br>#construct the `ggcyto` object (inherits from `ggplo<br>p <- ggcyto(fs, aes(x = `FSC-H`)) + geom_histogram()
class(p) # a ggcyto object
p$data # data has not been fortified
p1 <- as.ggplot(p) # convert it to a ggplot object explictily
class(p1)
p1$data # data is fortified
```
#### Description

Overloaded autoplot methods for the cytometry data structure: flowFrame or flowSet, Gatinghierarchy, GatingSet. It plots the cytometry data with geom\_histogram, geom\_density or geom\_hex. When autoplot is called on a GatingSet/Gatinghierarchy, the second argument should be a gate or population node. And the dimensions(channels/markers) are deduced from the gate dimensions.

#### Usage

```
## S3 method for class 'flowSet'
autoplot(object, x, y = NULL, bins = 30, ...)## S3 method for class 'ncdfFlowList'
autoplot(object, ...)
## S3 method for class 'cytoset'
autoplot(object, ...)
## S3 method for class 'cytoframe'
autoplot(object, ...)
## S3 method for class 'flowFrame'
autoplot(object, x, ...)
## S3 method for class 'GatingSetList'
autoplot(object, ...)
## S3 method for class 'GatingSet'
autoplot(
 object,
  gate,
 x = NULL,y = "SSC-A",bins = 30,
  axis_inverse_trans = TRUE,
  ...
)
## S3 method for class 'GatingHierarchy'
autoplot(
 object,
  gate,
 y = "SSC-A",bool = FALSE,
```
### <span id="page-4-0"></span>autoplot.flowSet 5

```
arrange.main = sampleNames(object),
 arrange = TRUE,
 merge = TRUE,
 projections = list(),
 strip.text = c("parent", "gate"),
 path = "auto",
  ...
\mathcal{L}
```
### Arguments

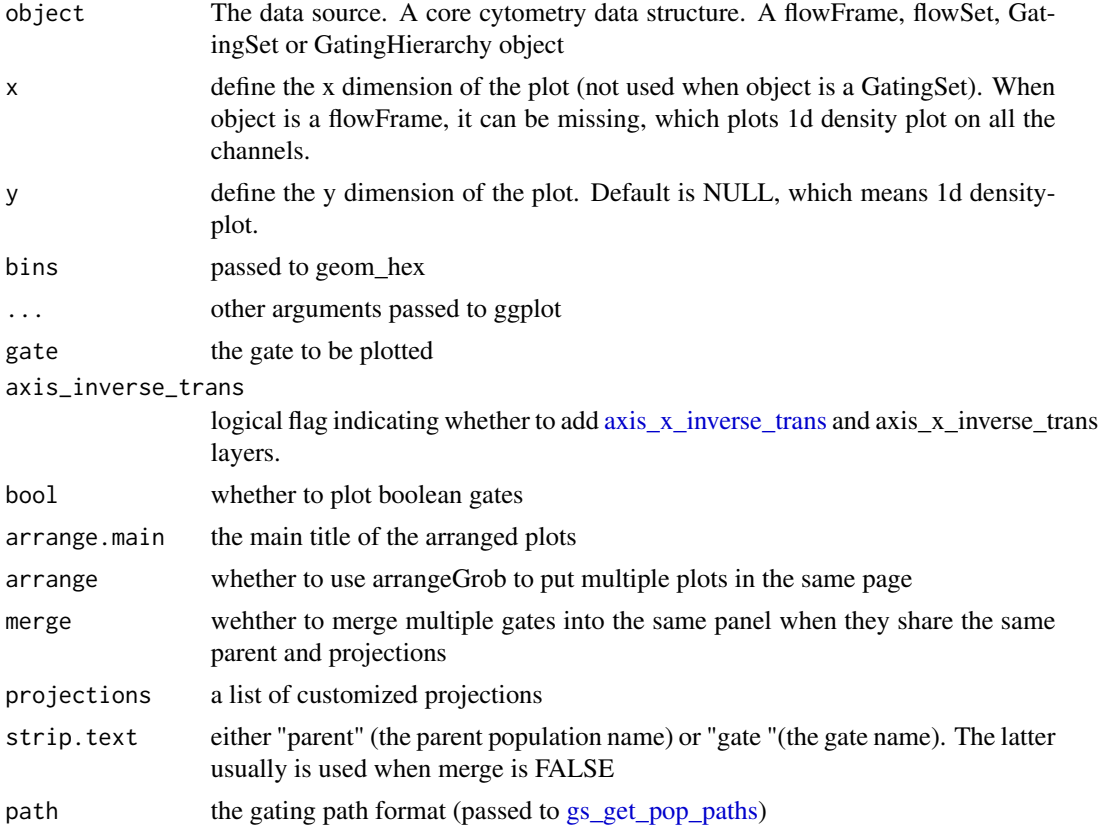

### Value

a ggcyto object

```
library(flowCore)
data(GvHD)
fs <- GvHD[subset(pData(GvHD), Patient %in%5:7 & Visit %in% c(5:6))[["name"]]]
#1d- density plot
autoplot(fs, x = "SSC-H")
```

```
#1d- density plot on all channels
autoplot(fs[[1]])
#2d plot: default geom_hex plot
autoplot(fs, x = 'FSC-H', y ='SSC-H')
#autplot for GatingSet
dataDir <- system.file("extdata",package="flowWorkspaceData")
gs <- load_gs(list.files(dataDir, pattern = "gs_manual",full = TRUE))
autoplot(gs, "CD3+")
#display axis values in transformed scale
autoplot(gs, "CD3+", axis_inverse_trans = FALSE)
#autplot for GatingHierarchy
gh <- gs[[1]]
autoplot(gh) # by default the strip.text shows the parent population
#To display the gate name
#autoplot(gh , strip.text = "gate")
```
<span id="page-5-1"></span>axis\_x\_inverse\_trans *Display ggcyto axis labels using their raw values (as stored in the data structure)*

#### Description

It is essentially a dummy continous scale and will be instantiated by '+.ggcyto\_GatingSet' with 'breaks' and 'lables' customized.

### Usage

```
axis_x_inverse_trans(...)
axis_y_inverse_trans(...)
```
#### Arguments

... common continuous scale parameters passed to 'continuous\_scale' (not used currently)

### Value

a raw\_scale object that inherits scale class.

### <span id="page-6-0"></span>compute\_stats 7

#### Examples

```
dataDir <- system.file("extdata",package="flowWorkspaceData")
gs <- load_gs(list.files(dataDir, pattern = "gs_manual",full = TRUE))
p \leftarrow g gcyto(gs, aes(x = CD4, y = CD8), subset = "CD3+") + geom_hex(bins = 64)p <- p + geom_gate("CD4") + geom_stats() #plot CD4 gate and it is stats
p
p + axis_x_inverse_trans() #inverse transform the x axis into raw scale
```
compute\_stats *compute the statistics of the cell population defined by gates*

#### Description

It calls the underlining stats routine and merge it with the label position calculated by stat\_position as well as the pData of flowSet.

#### Usage

```
compute\_stats(fs = NULL, gates, type = "percent", value = NULL, ...)
```
#### Arguments

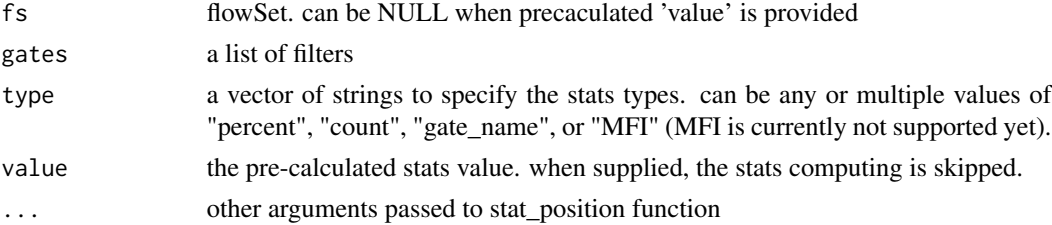

#### Details

This function is usually not called directly by user but used by ggcyto when geom\_stat layer is added.

#### Value

a data.table that contains percent and centroid locations as well as pData that used as data for geom\_btext layer.

```
data(GvHD)
fs < - GvHD[1:4]rect.g <- rectangleGate(list("FSC-H" = c(300,500), "SSC-H" = c(50,200)), filterId = "P1")
rect.gates <- sapply(sampleNames(fs), function(sn)rect.g)
compute_stats(fs, rect.gates)
compute_stats(fs, rect.gates, type = c("gate_name", "percent"))
```
<span id="page-7-0"></span>faust\_gating\_plot *plot faust gating schemes*

### Description

plot faust gating schemes

#### Usage

faust\_gating\_plot(gh, start\_node, end\_node, ...)

#### Arguments

start\_node faust start node end\_node the terminal leaf node generated by faust

#### Examples

```
## Not run:
gs=load_gs("~/Downloads/ics")
end_node = "/S/LV/L/CD4+/CD3+/CD8-/TNF+/CD107a-/IL4-/IFNg+/IL2+/CD154-/IL17a-"
start_node = "/S/LV/L"
gh=gs[[1]]
p = faust_gating_plot(gh, start_node, end_node, bins=128)
plot(ggcyto_arrange(p, nrow=1))
```

```
## End(Not run)
```
flowCore\_asinht\_trans *Inverse hyperbolic sine transformation(flowCore version).*

#### Description

Used to construct inverse hyperbolic sine transform object.

#### Usage

```
flowCore\_asinht\_trans(..., n = 6, equal-space = FALSE)
```
#### Arguments

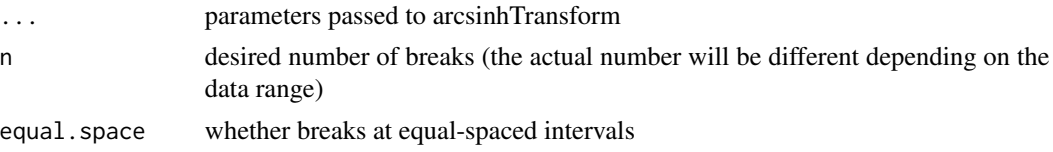

### <span id="page-8-0"></span>fortify.cytoframe 9

#### Value

asinht transformation object

### Examples

```
trans.obj <- flowCore_asinht_trans(equal.space = TRUE)
data <- 1:1e3
brks.func <- trans.obj[["breaks"]]
brks <- brks.func(data)
brks # fasinh space displayed at raw data scale
#transform it to verify it is equal-spaced at transformed scale
trans.func <- trans.obj[["transform"]]
brks.trans <- trans.func(brks)
brks.trans
```
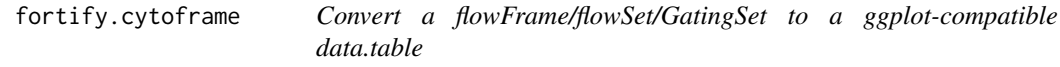

### Description

It extracts events matrices and appends the pData to it so that ggplot can use the pData for facetting.

#### Usage

```
## S3 method for class 'cytoframe'
fortify(model, ...)
## S3 method for class 'flowFrame'
fortify(model, data, ...)
## S3 method for class 'flowSet'
fortify(model, data, ...)
## S3 method for class 'cytoset'
fortify(model, ...)
## S3 method for class 'ncdfFlowList'
fortify(model, ...)
## S3 method for class 'GatingSetList'
fortify(model, ...)
## S3 method for class 'GatingSet'
fortify(model, ...)
```
### Arguments

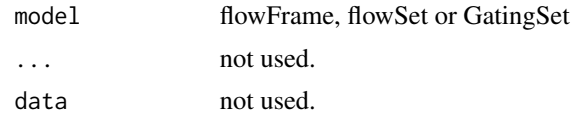

### Value

data.table data.table data.table

### Examples

```
dataDir <- system.file("extdata",package="flowWorkspaceData")
gs <- load_gs(list.files(dataDir, pattern = "gs_manual",full = TRUE))
attr(gs, "subset") <- "CD4" #must attach subset information to GatingSet object before foritfying it
fortify(gs)
fs <- gs_pop_get_data(gs, "CD8")
fortify(fs)#fs is a flowSet/ncdfFlowSet
fr \le fs[[1]]
fortify(fr)#fr is a flowFrame
```
fortify.ellipsoidGate *Convert a ellipsoidGate to a data.table useful for ggplot*

### Description

It interpolates the ellipsoidGate to polygongate before fortifying it.

### Usage

```
## S3 method for class 'ellipsoidGate'
fortify(model, data = NULL, ...)
```
#### Arguments

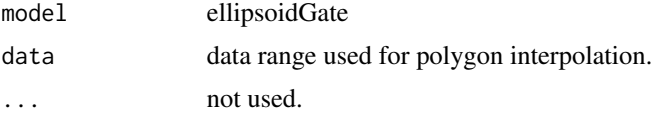

### Value

data.table

<span id="page-9-0"></span>

### <span id="page-10-0"></span>fortify.filterList 11

### Examples

```
## Defining the gate
cov <- matrix(c(6879, 3612, 3612, 5215), ncol=2,
              dimnames=list(c("FSC-H", "SSC-H"), c("FSC-H", "SSC-H")))
mean <- c("FSC-H"=430, "SSC-H"=175)
eg <- ellipsoidGate(filterId= "myEllipsoidGate", .gate=cov, mean=mean)
fortify(eg)
```
fortify.filterList *Convert a filterList to a data.table useful for ggplot*

### Description

It tries to merge with pData that is associated with filterList as attribute 'pd'

#### Usage

```
## S3 method for class 'filterList'
fortify(model, data = NULL, nPoints = NULL, ...)
```
### Arguments

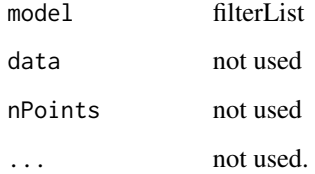

### Value

data.table

```
dataDir <- system.file("extdata",package="flowWorkspaceData")
gs <- load_gs(list.files(dataDir, pattern = "gs_manual",full = TRUE))
gates <- gs_pop_get_gate(gs, "CD4")
gates <- as(gates, "filterList") #must convert list to filterList in order for the method to dispatch properly
fortify(gates)
```
<span id="page-11-0"></span>fortify.multiRangeGate

*Convert a multiRangeGate to a data.table useful for ggplot*

### Description

It converts the boundaries slot into a data.table

### Usage

```
## S3 method for class 'multiRangeGate'
fortify(model, data = NULL, ...)
```
### Arguments

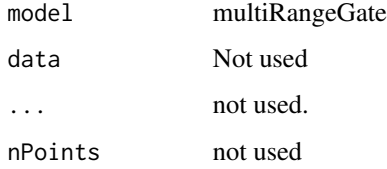

### Value

data.table

#### Examples

```
mrq = multiRangeGate(ranges = list(min=c(100, 350), max=c(250, 400)))
fortify(mrq)
```
fortify.polygonGate *Convert a polygonGate to a data.table useful for ggplot*

### Description

It converts the boundaries slot into a data.table

### Usage

```
## S3 method for class 'polygonGate'
fortify(model, data = NULL, nPoints = NULL, \ldots)
```
### <span id="page-12-0"></span>fortify.rectangleGate 13

### Arguments

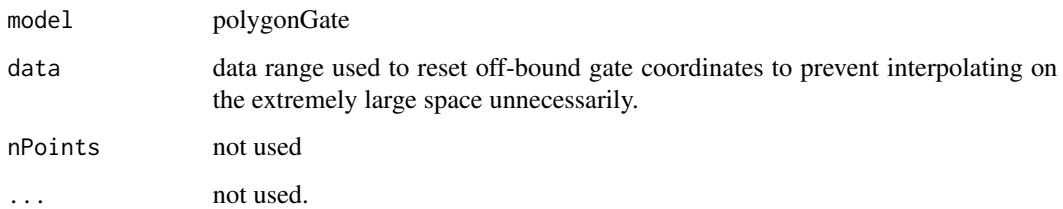

#### Value

data.table

### Examples

```
sqrcut <- matrix(c(300,300,600,600,50,300,300,50),ncol=2,nrow=4)
colnames(sqrcut) <- c("FSC-H","SSC-H")
pg <- polygonGate(filterId="nonDebris", .gate= sqrcut)
fortify(pg)
```
fortify.rectangleGate *Convert a rectangleGate to a data.table useful for ggplot*

### Description

For 2d rectangelGate, it is converted to a polygonGate first and then dispatch to the fortify method for polygonGate. for 1d, uses geom\_vline/hline format.

#### Usage

```
## S3 method for class 'rectangleGate'
fortify(model, data = NULL, ...)
```
### Arguments

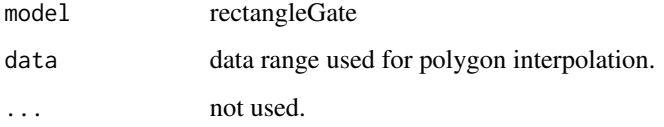

#### Value

data.table

### Examples

```
#2d rectangleGate
rect.g <- rectangleGate(list("FSC-H" = c(300,500), "SSC-H" = c(50,200)))
fortify(rect.g)
#1d gate
rg <- rectangleGate(list("FSC-H" = c(300,500)))
fortify(rg)
```
fortify\_fs *Fortify a model into flowSet object*

### Description

The method provides a universe interface to convert a generic R object into a flowSet useful for ggcyto

#### Usage

```
fortify_fs(model, data, ...)
## S3 method for class 'flowSet'
fortify_fs(model, data, ...)
## Default S3 method:
fortify_fs(model, data, ...)
## S3 method for class 'flowFrame'
fortify_fs(model, data, ...)
## S3 method for class 'cytoframe'
fortify_fs(model, data, ...)
## S3 method for class 'GatingSetList'
fortify_fs(model, data, ...)
## S3 method for class 'GatingSet'
fortify_fs(model, data, ...)
```
#### Arguments

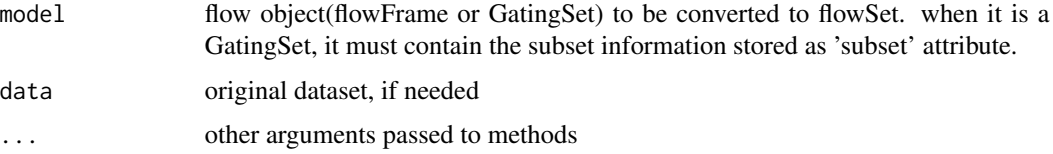

<span id="page-13-0"></span>

<span id="page-14-0"></span>gate\_null 15

### Value

a flowSet/ncdfFlowSet object

#### Examples

```
data(GvHD)
fr <- GvHD[[1]]
fortify_fs(fr)
dataDir <- system.file("extdata",package="flowWorkspaceData")
gs <- load_gs(list.files(dataDir, pattern = "gs_manual",full = TRUE))
attr(gs, "subset") <- "CD4"
fortify_fs(gs)
```
gate\_null *clear all the geom\_gate() layer previously added*

#### Description

clear all the geom\_gate() layer previously added

#### Usage

gate\_null()

#### Examples

```
dataDir <- system.file("extdata",package="flowWorkspaceData")
gs <- load_gs(list.files(dataDir, pattern = "gs_manual",full = TRUE))
#autoplot display pop stats by default
p <- autoplot(gs, "CD4")
#it is easy to remove the default gate
p \leftarrow p + gate\_null()#and add a new one
p <- p + geom_gate("CD8")
p
```
geom\_gate *Add a gate layer to a ggcyto plot.*

#### Description

When 'data' is a gate (or flowCore filter) or a list of gates or a filterList object. When it is used directly with 'ggplot', pdata of the flow data must be supplied through 'pd' argument explicitly in order for the gates to be dispatched to each panel. However It is not necessary when used with 'ggcyto' wrapper since the latter will attach pData automatically.

#### Usage

```
geom_gate(data, ...)
## S3 method for class 'filterList'
geom_gate(data, pd, nPoints = 100, ...)## S3 method for class 'filter'
geom_gate(data, mapping = NULL, fill = NA, colour = "red", nPoints = 100, ...)
```
#### Arguments

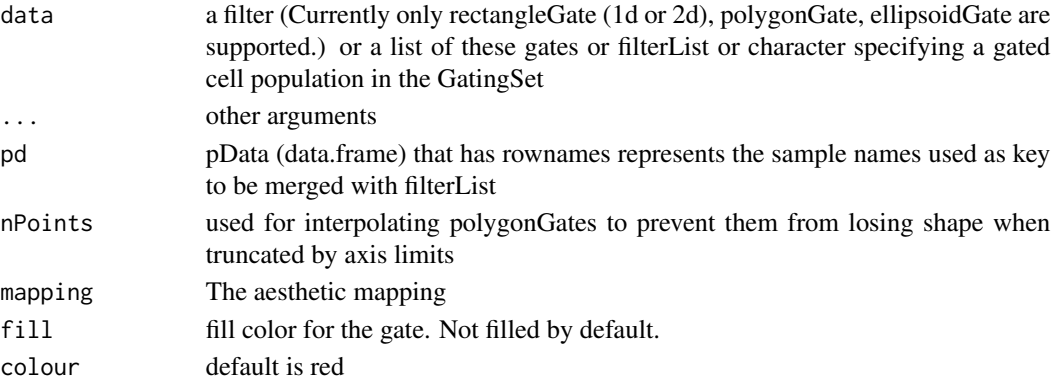

### Details

When 'data' is a character, it construct an abstract geom layer for a character that represents nodes in a Gating tree and will be instanatiated later as a specific geom\_gate layer or layers based on the gates extracted from the given GatingSet object.

### Value

a geom\_gate layer

```
data(GvHD)
fs <- GvHD[subset(pData(GvHD), Patient %in%5:7 & Visit %in% c(5:6))[["name"]]]
nipics<br>data(GvHD)<br>fs <- GvHD[subset(pData(GvHD), Patient %in%5:7<br>p <- ggcyto(fs, aes(x = `FSC-H`, y = `SSC-H`))
p \leftarrow p + \text{geom\_hex(bins = 128)}rect.g <- rectangleGate(list("FSC-H" = c(300,500), "SSC-H" = c(50,200)))
#constuctor for a list of filters
rect.gates <- sapply(sampleNames(fs), function(sn)rect.g)
p + geom_gate(rect.gates)
dataDir <- system.file("extdata",package="flowWorkspaceData")
gs <- load_gs(list.files(dataDir, pattern = "gs_manual",full = TRUE))
p \leftarrow ggcyto(gs, aes(x = CD4, y = CD8), subset = "CD3+") + geom_hex(bins = 64)
# add gate layer by gate name
```

```
p + geom_gate("CD4")
```
<span id="page-16-0"></span>

### Description

This geom is based on the source code of ' [geom\\_hline](#page-0-0) and [geom\\_vline](#page-0-0).

### Usage

```
geom_hvline(
 mapping = NULL,
  data = NULL,
  position = "identity",
  show.legend = FALSE,
  ...
)
```
### Arguments

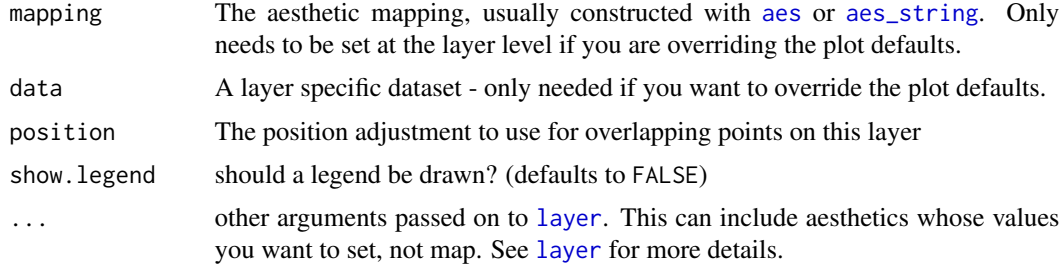

### Details

The goal is to determine the line to be either vertial or horizontal based on the 1-d data provided in this layer.

#### Value

a geom\_hvline layer

### Aesthetics

@section Aesthetics: geom\_vline()understands the following aesthetics (required aesthetics are in bold):

- xintercept
- [alpha](#page-0-0)
- [colour](#page-0-0)
- [group](#page-0-0)
- [linetype](#page-0-0)
- [linewidth](#page-0-0)

Learn more about setting these aesthetics in vignette("ggplot2-specs").

### Examples

```
p \leftarrow \text{ggplot}(\text{mtcars}, \text{aes}(x = wt, y = mpg)) + \text{geom\_point}()# vline
p + geom_hvline(data = data.frame(wt= 3))
# hline
p + geom_hvline(data = data.frame(mpg= 20))
```
geom\_multi\_range *Draw multi-ranges as multiple rectangles on 1D or 2D plot*

### Description

This geom is based on the source code of ' [geom\\_rect](#page-0-0)

### Usage

```
geom_multi_range(
 mapping = NULL,
 data = NULL,stat = "identity",
 position = "identity",
  ...,
 linejoin = "mitre",
 na.rm = FALSE,show.legend = NA,
  inherit.aes = TRUE
)
```
### Arguments

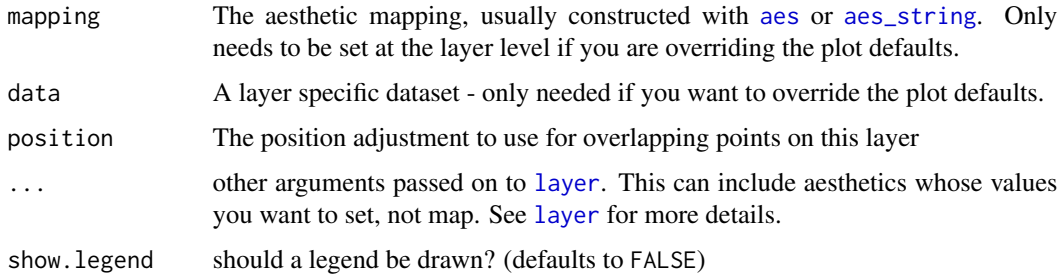

<span id="page-17-0"></span>

### <span id="page-18-0"></span>geom\_overlay 19

### Details

The goal is to determine the line to be either vertial or horizontal based on the data provided in this layer. Also convert input 1D intervals to geom\_rect acceptable shapes

### Value

a geom\_rect layer

### Aesthetics

@section Aesthetics: geom\_vline()understands the following aesthetics (required aesthetics are in bold):

- xintercept
- [alpha](#page-0-0)
- [colour](#page-0-0)
- [group](#page-0-0)
- [linetype](#page-0-0)
- [linewidth](#page-0-0)

Learn more about setting these aesthetics in vignette("ggplot2-specs").

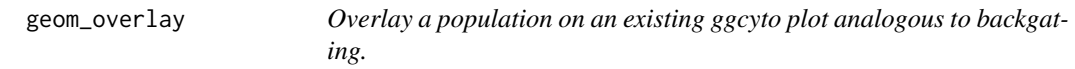

### Description

It is useful for "backgating" plots.

#### Usage

```
geom_overlay(data, ...)
```
### Arguments

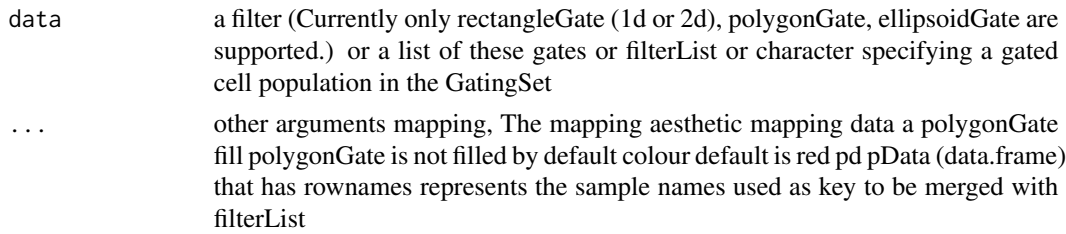

### Value

a geom\_overlay layer

#### Examples

```
library(ggcyto)
dataDir <- system.file("extdata",package="flowWorkspaceData")
gs <- load_gs(list.files(dataDir, pattern = "gs_manual",full = TRUE))
p <- autoplot(gs, "CD3+")
# add a flowSet as the overlay
fs <- gs_pop_get_data(gs, "DPT")
p + geom_overlay(data = fs, size = 0.3, alpha = 0.7)# add overlay layer by gate name
p + geom_overlay(data = "DNT", size = 0.3, alpha = 0.7)#add overlay for 1d densityplot
p \leftarrow ggyto(gs, \text{aes}(x = CD4), \text{ subset} = "CD3+") + geom\_density(aes(y = ...count...))p + geom\_overlap("DNT", aes(y = ..count.), fill = "red")
```
geom\_stats *Add a popluation statistics layer to a ggcyto plot.*

### Description

This is a virtual layer and will be instanatiated as geom\_label layer within ggycto.+ operator.

#### Usage

```
geom_stats(
 gate = NULL,
  ...,
  value = NULL,
  type = "percent",
  negated = FALSE,
  adjust = 0.5,
  location = "gate",
  label.padding = unit(0.05, 'lines'),label.size = 0,
  digits = 3\lambda
```
#### Arguments

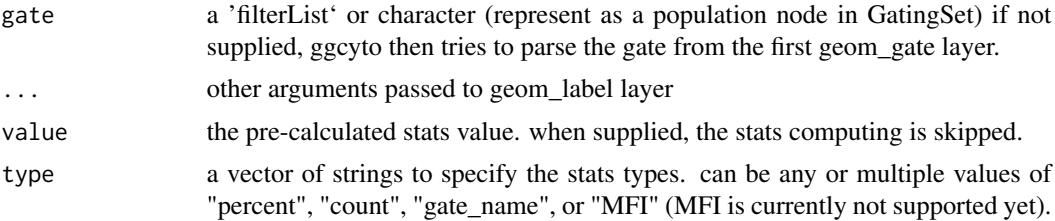

<span id="page-19-0"></span>

### <span id="page-20-0"></span>getFlowFrame 21

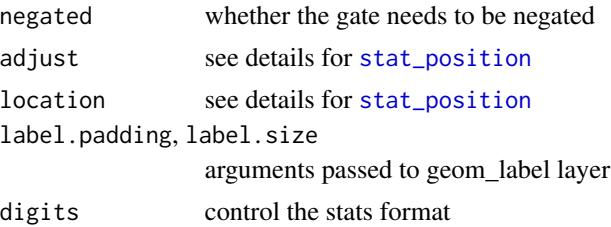

#### Details

So it is dedicated for ggcyto context and thus cannot be added to ggplot object directly.

#### Value

a geom\_popStats layer

#### Examples

```
dataDir <- system.file("extdata",package="flowWorkspaceData")
gs <- load_gs(list.files(dataDir, pattern = "gs_manual",full = TRUE))
p \leftarrow ggcyto(gs, aes(x = CD4, y = CD8), subset = "CD3+") + geom_hex(bins = 64)p
# add gate and stats layer
p + geom_gate("CD4") + geom_stats()
# display gate name
p + geom_gate(c("CD4", "CD8")) + geom_stats(type = "gate_name")
# display gate name and percent
p + geom_gate(c("CD4", "CD8")) + geom_stats(type = c("gate_name", "percent"))
```
getFlowFrame *extract flowFrame data structure from the given R object*

### Description

Mainly to get the channel and marker information.

#### Usage

```
getFlowFrame(x)
```
#### Arguments

x flowSet, ncdfFlowList, GatingSet, GatingHierarchy, or GatingSetList

### Value

a flowFrame. When x is a ncdfFlowSet or GatingSet that is associated with ncdfFlowSet, the raw event data is not read and an empty flowFrame is returned.

### Examples

```
data(GvHD)
fs <- GvHD[1:2]
getFlowFrame(fs)# fs is a flowSet
dataDir <- system.file("extdata",package="flowWorkspaceData")
gs <- load_gs(list.files(dataDir, pattern = "gs_manual",full = TRUE))
getFlowFrame(gs)# gs is a GatingSet
```
ggcyto-class *Plot cytometry data using the ggcyto API*

#### Description

ggcyto() initializes a ggcyto object that inherits ggplot class. Similarly the + operator can be used to add layers to the existing ggcyto object.

#### Usage

```
ggcyto(data = NULL, ...)## S3 method for class 'GatingSet'
ggcyto(data, mapping, subset = "_parent", ...)## S3 method for class 'GatingSetList'
ggcyto(data, ...)
## S3 method for class 'GatingHierarchy'
ggcyto(data, ...)
## S3 method for class 'flowSet'
ggcyto(data, mapping, filter = NULL, max_nrow_to_plot = 50000, ...)
```
### Arguments

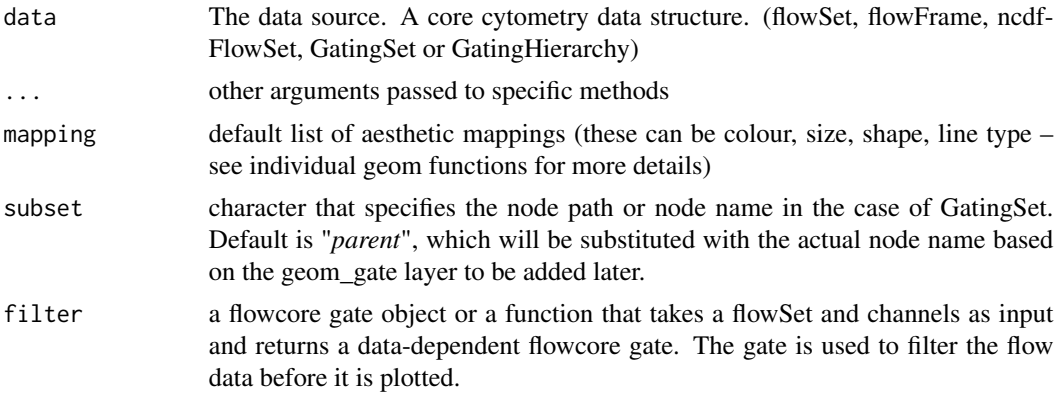

<span id="page-21-0"></span>

### ggcyto-class 23

max\_nrow\_to\_plot

the maximum number of cells to be plotted. When the actual data exceeds it, The subsampling process will be triggered to speed up plotting. Default is 5e4. To turn off the subsampling, simply set it to a large enough number or Inf.

#### Details

To invoke ggcyto:

• ggcyto(fs, aes(x, y, <other aesthetics>))

### Value

ggcyto object

```
data(GvHD)
fs <- GvHD[1:3]
mpics<br>data(GvHD)<br>fs <- GvHD[1:3]<br>#construct the `ggcyto` object (inherits from `ggplot` class)
data(GvHD)<br>fs <- GvHD[1:3]<br>#construct the `ggcyto` object (i<br>p <- ggcyto(fs, aes(x = `FSC-H`))
p + geom_histogram()
# display density/area
p + geom_density()
p + geom\_area(stat = "density")# 2d scatter plot
p \leq -\text{ggcyto}(fs, \text{aes}(x = \text{FSC-H} \cdot, y = \text{SSC-H} \cdot))p + geom\_hex(bins = 128)# do it programatically through aes_string and variables
col1 <- "`FSC-H`" #note that the dimension names with special characters needs to be quoted by backticks
col2 <- "`SSC-H`"
ggcyto(fs, aes_string(col1,col2)) + geom_hex()
## More flowSet examples
fs <- GvHD[subset(pData(GvHD), Patient %in%5:7 & Visit %in% c(5:6))[["name"]]]
# 1d histogram/densityplot
## More flowSet examples<br>fs <- GvHD[subset(pData(GvHD), Pa<br># 1d histogram/densityplot<br>p <- ggcyto(fs, aes(x = `FSC-H`))
p \leq gcyto(fs, aes(x = 'FSC-H'))<br>#facet_wrap(~name)` is used automatically
p1 <- p + geom_histogram()
p1
#overwriting the default faceeting
p1 + facet_grid(Patient~Visit)
#display density
p + geom_density()
#you can use ggridges package to display stacked density plot
require(ggridges)
#stack by fcs file ('name')
p + geom_density_ridges(aes(y = name)) + facet_null() #facet_null is used to remove the default facet_wrap (by 'name
#or to stack by Visit and facet by patient
```

```
p + geom_density_ridges(aes(y = Visit)) + facet_grid(~Patient)
# 2d scatter/dot plot
p \leftarrow \text{ggcyto}(fs, \text{aes}(x = 'FSC-H', y = 'SSC-H'))p \leftarrow p + \text{geom\_hex(bins = 128)}p
## GatingSet
dataDir <- system.file("extdata",package="flowWorkspaceData")
gs <- load_gs(list.files(dataDir, pattern = "gs_manual",full = TRUE))
# 2d plot
ggcyto(gs, \text{aes}(x = \text{CD4}, y = \text{CD8}), subset = "CD3+") + geom_hex(bins = 64)
# 1d plot
ggcyto(gs, aes(x = CD4), subset = "CD3+") + geom\_density()
```
ggcyto\_add *overloaded '+' method for ggcyto*

#### Description

It tries to copy pData from ggcyto object to the gate layers so that the gate layer does not need to have pd to be supplied explicitly by users. It also calculates population statistics when geom\_stats layer is added. It supports addition ggcyto layers such as 'ggcyto\_par' and 'labs\_cyto'.

#### Usage

e1 + e2

#### Arguments

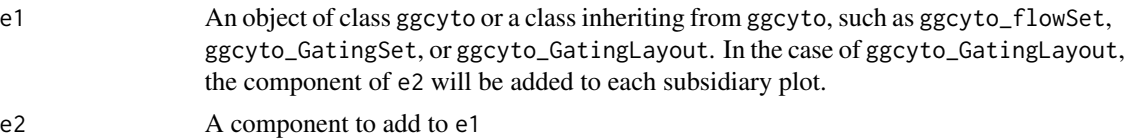

#### Value

ggcyto object

```
## flowSet
data(GvHD)
fs <- GvHD[subset(pData(GvHD), Patient %in%5:7 & Visit %in% c(5:6))[["name"]]]
## flowSet<br>data(GvHD)<br>fs <- GvHD[subset(pData(GvHD), Patient %in%5:7 & Visit %in% c(5:6))[["<br>p <- ggcyto(fs, aes(x = `FSC-H`, y = `SSC-H`)) + geom_hex(bins = 128)
#add rectangleGate layer (2d)
rect.g <- rectangleGate(list("FSC-H" = c(300,500), "SSC-H" = c(50,200)))
```

```
rect.gates <- sapply(sampleNames(fs), function(sn)rect.g)
p + geom_gate(rect.gates) + geom_stats()
## GatingSet
dataDir <- system.file("extdata",package="flowWorkspaceData")
gs <- load_gs(list.files(dataDir, pattern = "gs_manual",full = TRUE))
p \leftarrow ggyto(gs, aes(x = CD4, y = CD8), subset = "CD3+") + geom_hex(bins = 64)p <- p + geom_gate("CD4") + geom_stats() #plot CD4 gate and it is stats
\mathbf{D}p + axis_x_inverse_trans() #inverse transform the x axis into raw scale
## GatingLayout
#autplot for GatingSet
dataDir <- system.file("extdata",package="flowWorkspaceData")
gs <- load_gs(list.files(dataDir, pattern = "gs_manual",full = TRUE))
gh <- gs[[1]]
p <- autoplot(gh)
class(p)
# customize the font size of strip text for each ggcyo plots contained in GatingLayout object
p + theme(strip.text = element_text(size = 14))
```
ggcyto\_arrange *Arrange a list of ggplot objects into gtable*

#### Description

It is usually implicitly invoked by print and show method and can be called by user when the further manipulation is needed,

#### Usage

ggcyto\_arrange(x, ...)

#### Arguments

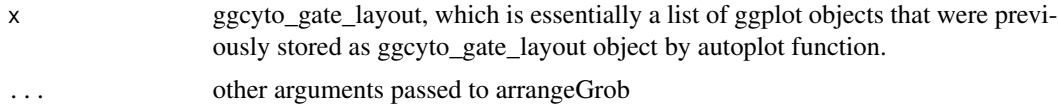

#### Value

gtable

```
## Not run:
# get ggcyto_GatingLayout object from first sample
res <- autoplot(gs[[1]], nodes, bins = 64)
class(res)
```

```
# arrange it as one-row gtable object
gt <- ggcyto_arrange(res, nrow = 1)
gt
# do the same to the second sample
gt2 \leq-ggcyto_arrange(autoplot(gs[[2]], nodes, bins = 64), nrow = 1)# combine the two and print it on the sampe page
gt3 <- gridExtra::gtable_rbind(gt, gt2)
plot(gt3)
## End(Not run)
```
ggcyto\_par\_default *Return The default ggcyto settings*

#### Description

Return The default ggcyto settings

### Usage

ggcyto\_par\_default()

### Value

a list of default settings for ggycto

#### Examples

ggcyto\_par\_default()

<span id="page-25-1"></span>ggcyto\_par\_set *Set some default parameters for ggcyto*

#### Description

Use this function to modify ggcyto parameters These are the regular (or to be instantiated as) scales, labs, facet objects. They can be added as a single layer to the plot for the convenience.

### Usage

ggcyto\_par\_set(...)

#### Arguments

... a list of element name, element pairings that modify the existing parameter settings

<span id="page-25-0"></span>

#### <span id="page-26-0"></span>is.ggcyto 27

### Value

a list of new settings for ggycto

### elements

The individual elements are:

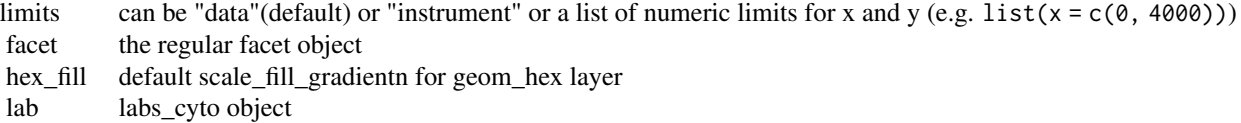

### Examples

```
library(ggcyto)
dataDir <- system.file("extdata",package="flowWorkspaceData")
gs <- load_gs(list.files(dataDir, pattern = "gs_manual",full = TRUE))
p \leq - ggcyto(gs, aes(x = CD4, y = CD8), subset = "CD3+")
# 2d plot
p \leftarrow p + \text{geom\_hex}(bins = 64)p
#use instrument range by overwritting the default limits settings
p + ggcyto_par_set(limits = "instrument")
#manually set limits
myPars \leq ggcyto_par_set(limits = list(x = c(0,3.2e3), y = c(-10, 3.5e3)))
p + myPars# or xlim(0,3.2e3) + ylim(-10, 3.5e3)
```
is.ggcyto *Reports whether x is a ggcyto object*

#### Description

Reports whether x is a ggcyto object

#### Usage

is.ggcyto(x)

#### Arguments

x An object to test

### Value

TRUE/FALSE

### Examples

```
data(GvHD)
fs < - GvHD[1:2]p <- ggcyto(fs, aes(x = `FSC-H`))
is.ggcyto(p)
```
is.ggcyto\_flowSet *Reports whether x is a ggcyto\_flowSet object*

### Description

Reports whether x is a ggcyto\_flowSet object

### Usage

is.ggcyto\_flowSet(x)

### Arguments

x An object to test

### Value

TRUE or FALSE

### Examples

data(GvHD) fs <- GvHD[1:2] p <- ggcyto(fs, aes(x = `FSC-H`)) is.ggcyto\_flowSet(p)

is.ggcyto\_par *Reports whether x is a ggcyto\_par object*

### Description

Reports whether x is a ggcyto\_par object

### Usage

is.ggcyto\_par(x)

### Arguments

x An object to test

<span id="page-27-0"></span>

#### <span id="page-28-0"></span>labs\_cyto 29

### Value

TRUE or FALSE

#### Examples

```
myPar <- ggcyto_par_set(limits = "instrument")
is.ggcyto_par(myPar)
```
### labs\_cyto *Change axis labels and legend titles*

#### Description

The actual labels text will be instantiated when it is added to ggcyto plot.

### Usage

labs\_cyto(labels = "both")

#### Arguments

labels default labels for x, y axis. Can be "channel" , "marker", or "both" (default)

### Value

a list

```
dataDir <- system.file("extdata",package="flowWorkspaceData")
gs <- load_gs(list.files(dataDir, pattern = "gs_manual",full = TRUE))
# default is "both"
p \leq - ggcyto(gs, aes(x = CD4, y = CD8), subset = "CD3+") + geom_hex(bins = 64)
p
#use marker name as x,y labs
p + labs_cyto("marker")
#use channel name as x,y labs
p + labs_cyto("channel")
```
<span id="page-29-0"></span>

#### Description

It simply constructs an boundaryFilter that removes the marginal events. It can be passed directly to ggcyto constructor. See the examples for details.

#### Usage

marginalFilter(fs, dims, ...)

#### Arguments

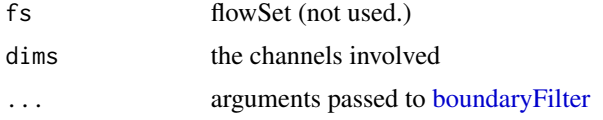

#### Value

an boundaryFilter

```
data(GvHD)
fs <- GvHD[1]
chnls <- c("FSC-H", "SSC-H")
#before removign marginal events
summary(fs[, chnls])
# create merginal filter
g <- marginalFilter(fs, chnls)
g
#after remove marginal events
fs.clean <- Subset(fs, g)
summary(fs.clean[, chnls])
#pass the function directly to ggcyto
dataDir <- system.file("extdata",package="flowWorkspaceData")
gs <- load_gs(list.files(dataDir, pattern = "gs_manual",full = TRUE))
# with marginal events
ggcyto(gs, \text{aes}(x = \text{CD4}, y = \text{CD8}), subset = "CD3+") + geom_hex(bins = 64)
# using marginalFilter to remove these events
ggcyto(gs, aes(x = CD4, y = CD8), subset = "CD3+", filter = marginalFilter) + geom_hex(bins = 64)
```
<span id="page-30-0"></span>merge.quad.gates *extend the original flowWorkspace:::.mergeGates function to restore quadGate when applicable*

### Description

For internal usage.

### Usage

```
## S3 method for class 'quad.gates'
merge(gh, pops, bool = TRUE)
```
### Arguments

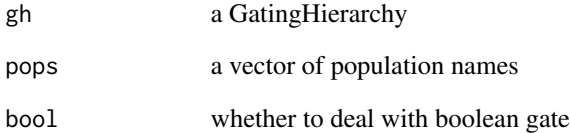

### Value

a nested list of data structure that captures the information of parent, grouped populations (with the same projections) and the reconstructed quadGate object and the respective quadrant pattern

### Examples

```
library(flowWorkspace)
dataDir <- system.file("extdata",package="flowWorkspaceData")
gs <- load_gs(file.path(dataDir, "gs_manual"))
#get the GatingHierarchy object
gh <- gs[[1]]
pops <- gs_pop_get_children(gh, "CD4")
grps <- ggcyto:::merge.quad.gates(gh, pops)
length(grps) # pops are grouped into two
grps[[1]] # each group is annotaed with quadGate information
```
ggcyto:::merge.quad.gates(gh, gs\_pop\_get\_children(gh, "CD3+")) # cd3 subsets are not coercible to quadgate thus re

<span id="page-31-0"></span>

#### Description

A wrapper for print.ggplot. It converts the ggcyto to conventional ggplot object before printing it. This is usually invoked automatically when a ggcyto object is returned to R console.

### Usage

```
## S3 method for class 'ggcyto'
print(x, \ldots)## S3 method for class 'ggcyto'
plot(x, \ldots)## S3 method for class 'ggcyto'
```
show(object)

### Arguments

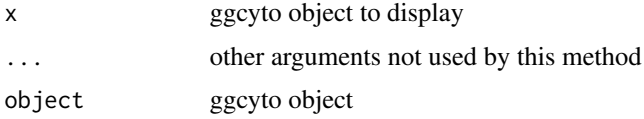

### Value

nothing

print.ggcyto\_GatingLayout

*print method for ggcyto\_gate\_layout class*

### Description

print method for ggcyto\_gate\_layout class

### Usage

```
## S3 method for class 'ggcyto_GatingLayout'
print(x, \ldots)## S3 method for class 'ggcyto_GatingLayout'
show(object)
```
### <span id="page-32-0"></span>replace\_data 33

#### **Arguments**

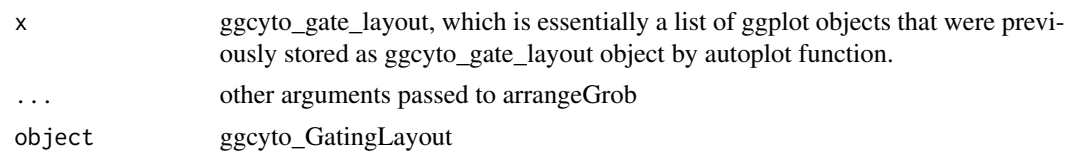

### Value

nothing

replace\_data *replace current cytometry data*

#### Description

It essentially reconstructs the entire ggcyto plot object based on the new data and the original mapping and layers recorded in the plot object.

#### Usage

e1 %+% e2

#### Arguments

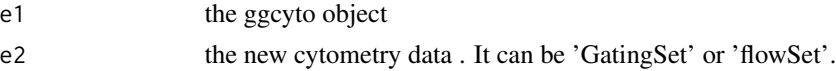

### Value

the new ggcyto object

```
dataDir <- system.file("extdata",package="flowWorkspaceData")
gs <- load_gs(list.files(dataDir, pattern = "gs_bcell_auto",full = TRUE))
gs1 \leftarrow gs[1]gs2 \leftarrow gs[2]#construct the ggcyto object for gs1
p \leftarrow ggcyto(gs1, aes(cd24, cd38)) + geom_hex(bins = 128)
p <- p + geom_gate("Transitional") #add gate
#customize the stats layer
p \leftarrow p + \text{geom\_stats(type = "count", size = 6, color = "white", fill = "black", adjust = 0.3)}#customize the layer
p <- p + labs_cyto("channel")
#customize the axis limits
p \leftarrow p + g g cy to_p ar_set(limits \leq "instrument")#add another population as the overlay dots
```

```
p \leftarrow p + \text{geom\_overlap("IgD-CD27-", col = "black", size = 1.2, alpha = 0.4)}p
#replace the data with gs2 and see the same visual effect
p %+% gs2
```
scales\_flowjo\_biexp *Add a flowJo biexponential scale to the x or y axes of a ggcyto plot.*

### Description

Add a flowJo biexponential scale to the x or y axes of a ggcyto plot.

#### Usage

```
scale_x_flowjo_biexp(
  ...,
 maxValue = 262144,widthBasis = -10,
 pos = 4.5,neg = 0,
 equal.space = FALSE
\mathcal{L}scale_y_flowjo_biexp(
  ...,
 maxValue = 262144,widthBasis = -10,
 pos = 4.5,
 neg = 0,
  equal.space = FALSE
)
```
#### Arguments

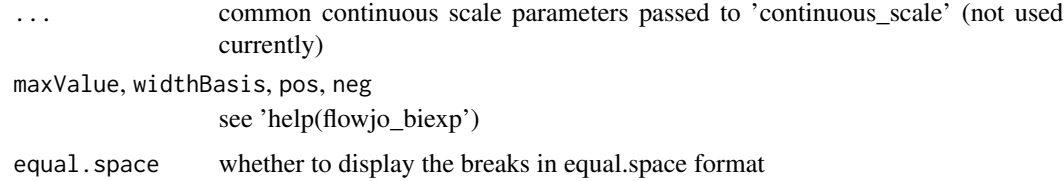

#### Value

ScaleContinuous object

<span id="page-33-0"></span>

### <span id="page-34-0"></span>scales\_flowjo\_fasinh 35

### Examples

```
data(GvHD)
fr <- GvHD[[1]]
p \leftarrow \text{ggcyto}(\text{fr}, \text{aes}(x = \text{'FL1-H'})) + \text{geom\_density}()#display at raw scale
\mathbf{p}#display at transformed scale
p + scale_x_flowjo_biexp(maxValue = 1e4, widthBasis = 0)
```
scales\_flowjo\_fasinh *Add a flowJo inverse hyperbolic sine scale to the x or y axes of a ggcyto plot.*

#### Description

Add a flowJo inverse hyperbolic sine scale to the x or y axes of a ggcyto plot.

### Usage

```
scale_x-flowjo_fasinh(..., m = 4, t = 1200)
```
 $scale_y_flowjo_fasinh(..., m = 4, t = 1200)$ 

#### Arguments

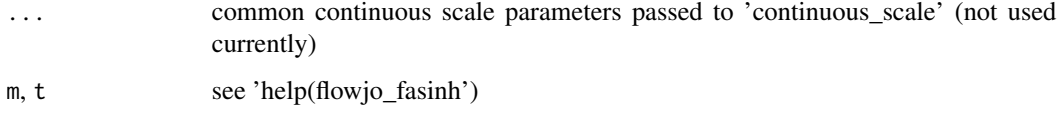

### Value

ScaleContinuous object

```
data(GvHD)
fr <- GvHD[[1]]
p \leftarrow \text{ggcyto}(\text{fr}, \text{aes}(x = \text{'FL1-H'})) + \text{geom\_density}()#display at raw scale
p
#display at transformed scale
p + scale_x_flowjo_fasinh(t = 1e4)
```

```
scale_x_flowCore_fasinh
```
*Add a flowCore inverse hyperbolic sine scale to the x or y axes of a ggcyto plot.*

### Description

Add a flowCore inverse hyperbolic sine scale to the x or y axes of a ggcyto plot.

### Usage

```
scale_x-flowCore_fasinh(..., a = 1, b = 1, c = 0)
```

```
scale_y_flowCore_fasinh(..., a = 1, b = 1, c = 0)
```
### Arguments

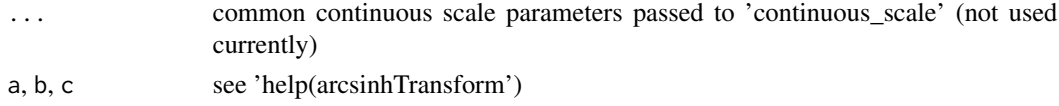

### Value

ScaleContinuous object

#### Examples

```
data(GvHD)
fr <- GvHD[[1]]
p \leftarrow \text{ggcyto}(\text{fr}, \text{aes}(x = \text{FLI-H}))) + \text{geom\_density}()#display at raw scale
\mathsf{D}#display at transformed scale
p + scale_x_flowCore_fasinh(a = 2)
```
scale\_x\_logicle *Add a logicle scale to the x or y axes of a ggcyto plot.*

### Description

Add a logicle scale to the x or y axes of a ggcyto plot.

#### Usage

```
scale_x_logicle(..., w = 0.5, t = 262144, m = 4.5, a = 0)
scale_y_logicle(..., w = 0.5, t = 262144, m = 4.5, a = 0)
```
#### <span id="page-36-0"></span>stats\_null 37

### Arguments

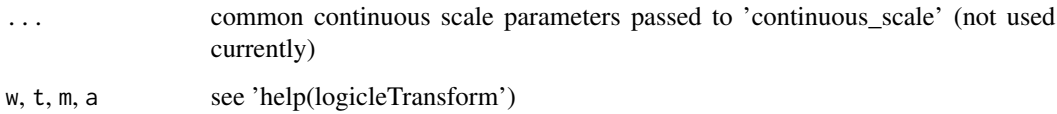

### Value

ScaleContinuous object

### Examples

```
data(GvHD)
fr <- GvHD[[1]]
p \leftarrow \text{ggcyto}(\text{fr}, \text{aes}(x = \text{'FL1-H'})) + \text{geom\_density}()#display at raw scale
p
#display at transformed scale
p + scale_x_logicle(t = 1e4)
```
### Description

clear all the geom\_stats() layer previously added

### Usage

stats\_null()

```
dataDir <- system.file("extdata",package="flowWorkspaceData")
gs <- load_gs(list.files(dataDir, pattern = "gs_manual",full = TRUE))
#autoplot display pop stats by default
p <- autoplot(gs, "CD4")
#it is easy to remove the default stats
p \leftarrow p + \text{stats\_null()}#and add a new one
p \leftarrow p + \text{geom\_stats(type = "count")}
```
<span id="page-37-1"></span><span id="page-37-0"></span>stat\_position *Compute the positions of the population statistics based on the geometic gate centroid for a ggcyto plot.*

### Description

It is usually not called directly by user but mainly used by compute\_stats function (which is called by ggcyto add method when geom\_states layer is added).

#### Usage

```
stat_position(gate, ...)
## S3 method for class 'filter'
stat_position(
  gate,
  negated = FALSE,adjust = 0.5,
  location = "gate",
  data_range = NULL,
  limits = NULL,
  ...
)
```
#### Arguments

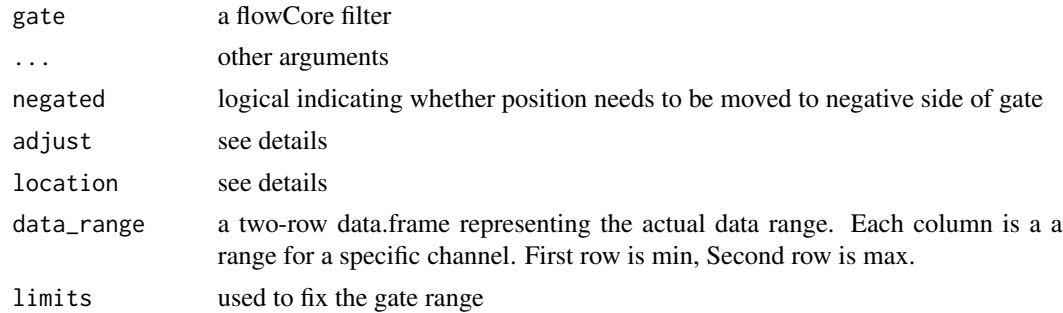

#### Details

#### Specifying location for statistical annotation:

The adjust and location arguments allow for a few different ways to adjust the location of the statistical annotation for a gate on a ggcyto plot. The valid values for location are "gate" (default), "data", "plot", and "fixed".

#### *Relative location:*

If location is not "fixed", the starting position of the annotation will be determined with respect to a rectangular window whose bounds are determined in the following way:

• For location = "gate", the window will be set by the range of the data in the gate

- <span id="page-38-0"></span>• For location = "data", the window will be set by the range of values in all of the data on the plot (provided by data\_range)
- For location = "plot", the window will be set by the axis limits of the plot (adjusted by [ggcyto\\_par\\_set](#page-25-1))

This starting position can then be adjusted by passing values in a vector to the adjust parameter, where they will be interpreted as relative proportions of the window dimension, where 0.0 represents the lower bound of the dimension and 1.0 represents the upper bound. So, for a 2-D plot, adjust=c( $\emptyset$ , $\emptyset$ ) places the annotation at the lower left corner of this window and adjust=c(1,1) places it at the upper right corner.

As another example, for a 2-D gate, if location = "gate" and adjust= $c(0.25, 0.75)$ , the statistical annotation will be placed 1/4 of the way across the x-range of the gate and 3/4 of the way across the y-range of the gate.

The adjust argument will also accept values less than 0.0 or greater than 1.0. This can be an easy way to simply move the annotation outside of a gate so it does not obstruct the view of the data within. For example, location == "gate" and adjust= $c(-0.2, 1.2)$  will move the annotation outside of the upper left corner of the gate range.

#### *Fixed location:*

If location = "fixed", the numeric vector passed to adjust will be interpreted as values on the data scales of the plot to provide an explicit location for the annotation.

For example, if the annotation should be at the location 3000, 5000 on the plot, that could be done with location="fixed" and adjust = c(3000,5000).

#### *Default:*

The default behavior if no values are provided to location or adjust will be to place the annotation at the center of the range of the data in the gate.

#### Value

a data.table of gate centroid coordinates

#### Examples

```
data(GvHD)
fs < - GvHD[1:4]rect.g <- rectangleGate(list("FSC-H" = c(300,500), "SSC-H" = c(50,200)))
rect.gates <- sapply(sampleNames(fs), function(sn)rect.g)
stat_position(rect.gates)
```
transform-gate *rescale methods for gates*

#### **Description**

rescale the gate coordinates with the transformation provided

### Usage

```
transform(`_data`, ...)
```
rescale\_gate(gate, trans, param)

### Arguments

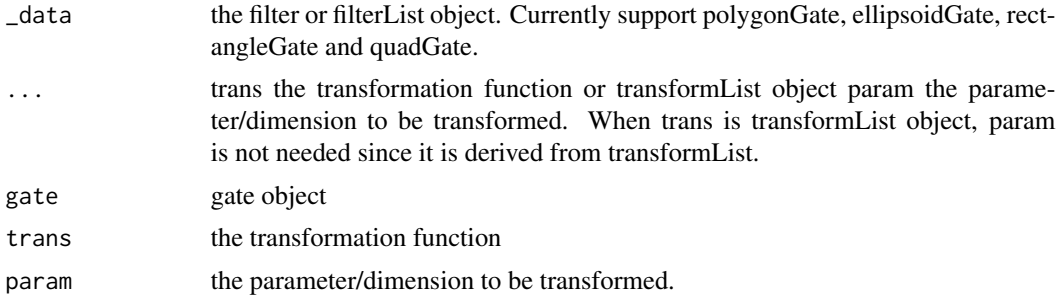

### Value

the transformed filter/filterList object

# <span id="page-40-0"></span>**Index**

+ *(*ggcyto\_add*)*, [24](#page-23-0) +,ggcyto\_GatingLayout,ANY-method *(*ggcyto\_add*)*, [24](#page-23-0) +,ggcyto\_GatingLayout-method *(*ggcyto\_add*)*, [24](#page-23-0) +,ggcyto\_GatingSet,ANY-method *(*ggcyto\_add*)*, [24](#page-23-0) +,ggcyto\_GatingSet-method *(*ggcyto\_add*)*, [24](#page-23-0) +,ggcyto\_flowSet,ANY-method *(*ggcyto\_add*)*, [24](#page-23-0) +,ggcyto\_flowSet-method *(*ggcyto\_add*)*, [24](#page-23-0) +.ggcyto\_GatingLayout *(*ggcyto\_add*)*, [24](#page-23-0) +.ggcyto\_GatingSet *(*ggcyto\_add*)*, [24](#page-23-0) +.ggcyto\_flowSet *(*ggcyto\_add*)*, [24](#page-23-0) +.ggcyto\_ncdfFlowList *(*ggcyto\_add*)*, [24](#page-23-0) %+% *(*replace\_data*)*, [33](#page-32-0) %+%,ggcyto-method *(*replace\_data*)*, [33](#page-32-0) %+%,ggcyto\_GatingLayout,ANY-method *(*replace\_data*)*, [33](#page-32-0) %+%,ggcyto\_GatingLayout-method *(*replace\_data*)*, [33](#page-32-0) aes, *[17,](#page-16-0) [18](#page-17-0)*

```
aes_string, 17, 18
alpha, 17, 19
as.ggplot, 3
autoplot (autoplot.flowSet), 4
autoplot.flowSet, 4
axis_x_inverse_trans, 5, 6
axis_y_inverse_trans
        (axis_x_inverse_trans), 6
boundaryFilter, 30
```
colour, *[17](#page-16-0)*, *[19](#page-18-0)* compute\_stats, [7](#page-6-0)

faust\_gating\_plot, [8](#page-7-0) flowCore\_asinht\_trans, [8](#page-7-0)

fortify *(*fortify.cytoframe*)*, [9](#page-8-0) fortify.cytoframe, [9](#page-8-0) fortify.ellipsoidGate, [10](#page-9-0) fortify.filterList, [11](#page-10-0) fortify.multiRangeGate, [12](#page-11-0) fortify.polygonGate, [12](#page-11-0) fortify.rectangleGate, [13](#page-12-0) fortify\_fs, [14](#page-13-0) gate\_null, [15](#page-14-0) geom\_gate, [15](#page-14-0) geom\_hline, *[17](#page-16-0)* geom\_hvline, [17](#page-16-0) geom\_multi\_range, [18](#page-17-0) geom\_overlay, [19](#page-18-0) geom\_rect, *[18](#page-17-0)* geom\_stats, [20](#page-19-0) geom\_vline, *[17](#page-16-0)* getFlowFrame, [21](#page-20-0) ggcyto *(*ggcyto-class*)*, [22](#page-21-0) ggcyto-class, [22](#page-21-0) ggcyto.default *(*ggcyto-class*)*, [22](#page-21-0) ggcyto.flowSet *(*ggcyto-class*)*, [22](#page-21-0) ggcyto.GatingHierarchy *(*ggcyto-class*)*, [22](#page-21-0) ggcyto.GatingSet *(*ggcyto-class*)*, [22](#page-21-0) ggcyto.GatingSetList *(*ggcyto-class*)*, [22](#page-21-0) ggcyto\_add, [24](#page-23-0) ggcyto\_arrange, [25](#page-24-0) ggcyto\_flowSet-class *(*ggcyto-class*)*, [22](#page-21-0) ggcyto\_GatingLayout-class *(*ggcyto-class*)*, [22](#page-21-0) ggcyto\_GatingSet-class *(*ggcyto-class*)*,  $22$ ggcyto\_par\_default, [26](#page-25-0) ggcyto\_par\_set, [26,](#page-25-0) *[39](#page-38-0)* group, *[17](#page-16-0)*, *[19](#page-18-0)* gs\_get\_pop\_paths, *[5](#page-4-0)*

is.ggcyto, [27](#page-26-0)

is.ggcyto\_flowSet, [28](#page-27-0) is.ggcyto\_par, [28](#page-27-0) labs\_cyto, [29](#page-28-0) layer, *[17,](#page-16-0) [18](#page-17-0)* linetype, *[18,](#page-17-0) [19](#page-18-0)* linewidth, *[18,](#page-17-0) [19](#page-18-0)* marginalFilter, [30](#page-29-0) merge.quad.gates, [31](#page-30-0) plot.ggcyto *(*print.ggcyto*)*, [32](#page-31-0) print,ggcyto-method *(*print.ggcyto*)*, [32](#page-31-0) print.ggcyto, [32](#page-31-0) print.ggcyto\_GatingLayout, [32](#page-31-0) replace\_data, [33](#page-32-0) rescale\_gate *(*transform-gate*)*, [39](#page-38-0) scale\_x\_flowCore\_fasinh, [36](#page-35-0) scale\_x\_flowJo\_biexp *(*scales\_flowjo\_biexp*)*, [34](#page-33-0) scale\_x\_flowjo\_biexp *(*scales\_flowjo\_biexp*)*, [34](#page-33-0) scale\_x\_flowJo\_fasinh *(*scales\_flowjo\_fasinh*)*, [35](#page-34-0) scale\_x\_flowjo\_fasinh *(*scales\_flowjo\_fasinh*)*, [35](#page-34-0) scale\_x\_logicle, [36](#page-35-0) scale\_y\_flowCore\_fasinh *(*scale\_x\_flowCore\_fasinh*)*, [36](#page-35-0) scale\_y\_flowJo\_biexp *(*scales\_flowjo\_biexp*)*, [34](#page-33-0) scale\_y\_flowjo\_biexp *(*scales\_flowjo\_biexp*)*, [34](#page-33-0) scale\_y\_flowJo\_fasinh *(*scales\_flowjo\_fasinh*)*, [35](#page-34-0) scale\_y\_flowjo\_fasinh *(*scales\_flowjo\_fasinh*)*, [35](#page-34-0) scale\_y\_logicle *(*scale\_x\_logicle*)*, [36](#page-35-0) scales\_flowjo\_biexp, [34](#page-33-0) scales\_flowjo\_fasinh, [35](#page-34-0) show,ggcyto-method *(*print.ggcyto*)*, [32](#page-31-0) show,ggcyto\_GatingLayout-method *(*print.ggcyto\_GatingLayout*)*, [32](#page-31-0) show.ggcyto *(*print.ggcyto*)*, [32](#page-31-0) show.ggcyto\_GatingLayout *(*print.ggcyto\_GatingLayout*)*, [32](#page-31-0) stat\_position, *[21](#page-20-0)*, [38](#page-37-0)

```
stats_null, 37
```
transform *(*transform-gate*)*, [39](#page-38-0) transform,filter-method *(*transform-gate*)*, [39](#page-38-0) transform,filterList-method *(*transform-gate*)*, [39](#page-38-0) transform-gate, [39](#page-38-0)